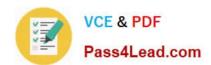

# 70-773<sup>Q&As</sup>

Analyzing Big Data with Microsoft R

## Pass Microsoft 70-773 Exam with 100% Guarantee

Free Download Real Questions & Answers PDF and VCE file from:

https://www.pass4lead.com/70-773.html

100% Passing Guarantee 100% Money Back Assurance

Following Questions and Answers are all new published by Microsoft
Official Exam Center

- Instant Download After Purchase
- 100% Money Back Guarantee
- 365 Days Free Update
- 800,000+ Satisfied Customers

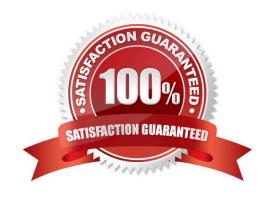

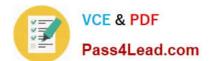

#### **QUESTION 1**

You are using rxPredict for a logistic regression model.

You need to obtain prediction standard errors and confidence intervals.

Which R code segment should you use? To answer, drag the appropriate values to the correct targets. Each value may be used once, more than once, or not at all. You may need to drag the split bar between panes or scroll to view content.

NOTE: Each correct selection is worth one point.

#### Select and Place:

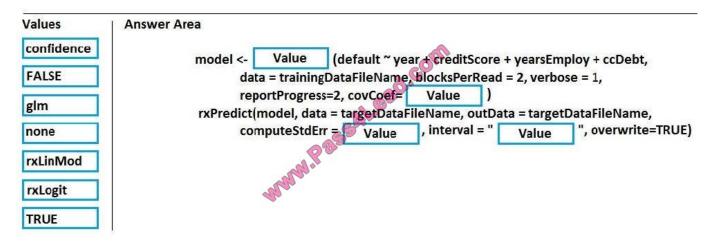

#### Correct Answer:

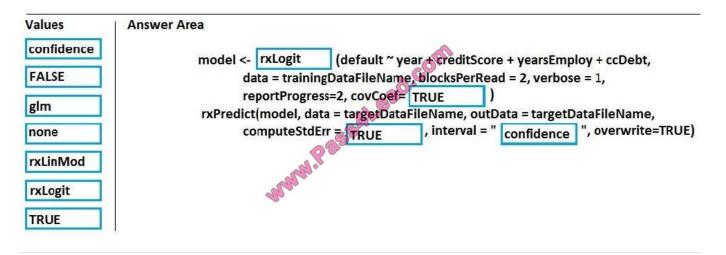

#### **QUESTION 2**

Note: This question is part of a series of questions that present the same scenario. Each question in the series contains a unique solution that might meet the stated goals. Some question sets might have more than one correct solution, while

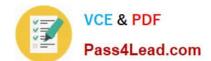

### https://www.pass4lead.com/70-773.html

2022 Latest pass4lead 70-773 PDF and VCE dumps Download

others might not have a correct solution.

After you answer a question in this sections, you will NOT be able to return to it. As a result, these questions will not appear in the review screen.

You use dplyrXdf, and you discover that after you exit the session, the output files that were created were deleted.

You need to prevent the files from being deleted.

Solution: You remove all instances of the file.remove method.

Does this meet the goal?

A. Yes

B. No

Correct Answer: B

#### **QUESTION 3**

You plan to read data from an Oracle database table and to store the data in the file system for later processing by dplyrXdf. The size of the data is larger than the memory on the server to be used for modelling.

You need to ensure that the data can be processed by dplyrXdf in the least amount of time possible.

How should you transfer the data from the Oracle database?

- A. Define a data source to the Oracle database server by using RxOdbcData. Use rxImport to save the data to a commaseparated values (CSV) file.
- B. Use the RODBC library, connect to the Oracle database server by using odbcConnect, and then use rxDataStep to export the data to a comma-separated values (CSV) file.
- C. Define a data source to the Oracle database server by using RxOdbcData, and then use rxImport to save the data to an XDF file.
- D. Use the RODBC library, connect to the Oracle database server by using odbcConnect, and then use rxSplit to save the data to multiple comma-separated values (CSV) file.

Correct Answer: C

#### **QUESTION 4**

You are running a large logistic regression for 1,000 feature variables by using the LoisticRegression() function in the MicrosoftML package. All of the predictor variables are numeric.

Currently, you specify the input variables separately by using the following formula.

Outcome ~ Feature000 + Feature001 + Feature002 + ... + Feature999

You discover that it takes 20 minutes to estimate each model.

## https://www.pass4lead.com/70-773.html

2022 Latest pass4lead 70-773 PDF and VCE dumps Download

You need to reduce the amount of time required to estimate each model without losing any information in the predictors.

What should you do?

- A. Use stepControl() to perform stepwise regression to limit the number of variables that contribute to the model.
- B. Use selectFeatures() to select the features that provide the most information about the outcome variable.
- C. Use princomp() on the correlation matrix of Features, and then use only the first 100 principle components to reduce the number of input variables.
- D. Use concat() to create a single array variable named Features, and then specify a new formula named Outcome ~ Features.

Correct Answer: D

#### **QUESTION 5**

You perform an analysis that produces the decision tree shown in the exhibit. (Click the Exhibit button.)

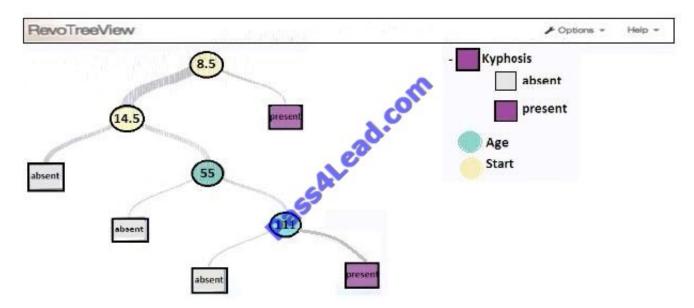

How many leaf nodes are there on the tree?

- A. 2
- B. 3
- C. 5
- D. 7

Correct Answer: C

References: https://docs.microsoft.com/en-us/machine-learning-server/r/how-to-revoscaler- decision-tree

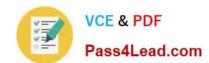

https://www.pass4lead.com/70-773.html 2022 Latest pass4lead 70-773 PDF and VCE dumps Download

Latest 70-773 Dumps

<u>70-773 PDF Dumps</u>

70-773 Study Guide

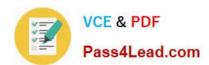

To Read the Whole Q&As, please purchase the Complete Version from Our website.

## Try our product!

100% Guaranteed Success

100% Money Back Guarantee

365 Days Free Update

**Instant Download After Purchase** 

24x7 Customer Support

Average 99.9% Success Rate

More than 800,000 Satisfied Customers Worldwide

Multi-Platform capabilities - Windows, Mac, Android, iPhone, iPod, iPad, Kindle

We provide exam PDF and VCE of Cisco, Microsoft, IBM, CompTIA, Oracle and other IT Certifications. You can view Vendor list of All Certification Exams offered:

https://www.pass4lead.com/allproducts

## **Need Help**

Please provide as much detail as possible so we can best assist you. To update a previously submitted ticket:

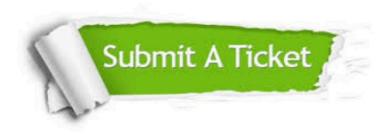

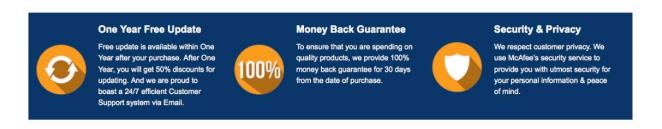

Any charges made through this site will appear as Global Simulators Limited.

All trademarks are the property of their respective owners.

Copyright © pass4lead, All Rights Reserved.